# Hiring Transactions for Postdoc Paid Direct and Fellow Positions

A new job aid providing detailed guidance on the proper set up of Postdoc positions is available in the UCPath UPK's - <u>Job Aid: Postdoc Job Setup for Multiple Concurrent Jobs (Postdoc plus non-Postdoc Job).</u> The following guidance is to supplement this job aid, providing detail on entering the proper data points into Hire transactions.

### Single Job Postdoc Hire:

Postdocs hired into one position should use the following data points in the **Job Compensation – Pay Components** section of the **Hire** transaction:

| Job Code/Title               | Comp Rate Code | Compensation Rate           | Compensation Frequency |
|------------------------------|----------------|-----------------------------|------------------------|
| 003252 – Postdoc-Employee    | UCANNL         | Annual Rate (e.g. \$65,000) | A (Annual)             |
| 003253 – Postdoc-Fellow      | UCFELL         | Annual Rate (e.g. \$65,000) | A (Annual)             |
| 003254 – Postdoc-Paid Direct | UCPDPD         | Annual Rate (e.g. \$65,000) | A (Annual)             |

#### Single Job Postdoc Paid Direct Example:

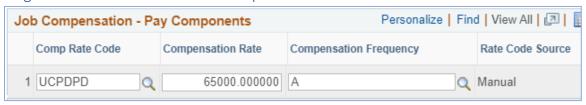

<sup>\*</sup>Note: the Comp Rate Code and Compensation Rate fields are entered by the transaction initiator. The Compensation Frequency field is auto-derived based on the Comp Rate Code used, and should not be overwritten by the transactor.

## Multiple Jobs Postdoc Fellow or Paid Direct AND Postdoc Employee:

The Postdoc Employee set up within the Hire transaction matches the <u>Single Job Postdoc Hire</u> using the **Comp Rate Code** of **UCANNL** and **Compensation Rate** at the annual rate (e.g. \$60,000), as shown above. The Fellow or Paid Direct set up within the Hire transaction differs to reflect monthly codes and rates, as follows:

| Job Code/Title               | Comp Rate Code | Compensation Rate           | Compensation Frequency |
|------------------------------|----------------|-----------------------------|------------------------|
| 003253 – Postdoc-Fellow      | UCFELM         | Monthly Rate (e.g. \$4,000) | M (Monthly)            |
| 003254 – Postdoc-Paid Direct | UCPDMO         | Monthly Rate (e.g. \$4,000) | M (Monthly)            |

#### Multiple Jobs Postdoc Fellow Example:

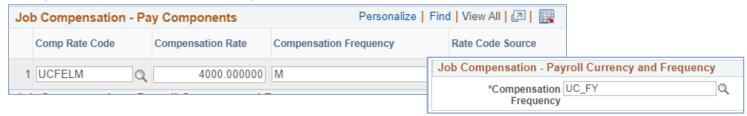

\*Note: the Comp Rate Code and Compensation Rate fields are input by the transaction initiator.

- The Compensation Frequency field is auto-derived based on the Comp Rate Code used
- the Job Compensation—Payroll Currency & Frequency is auto-derived based on the Job Code

Both of the **Frequency** fields in the **Hire** transaction <u>should not</u> be overwritten by the transactor.

Specific questions regarding the use of these codes and rates in Hire transactions can be sent to ap-path@ucsb.edu.